## **Arena Scheduling Troubleshooting**

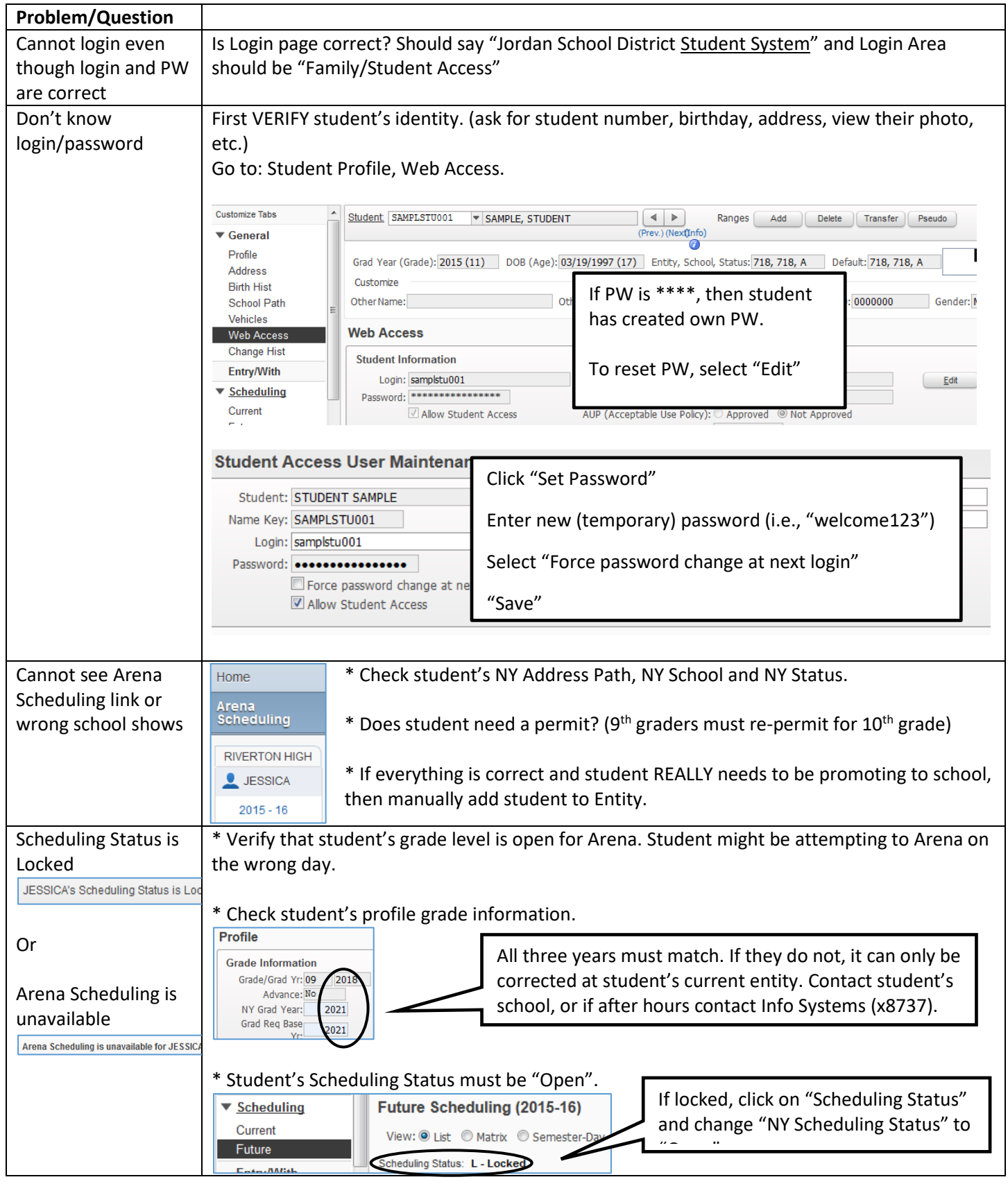

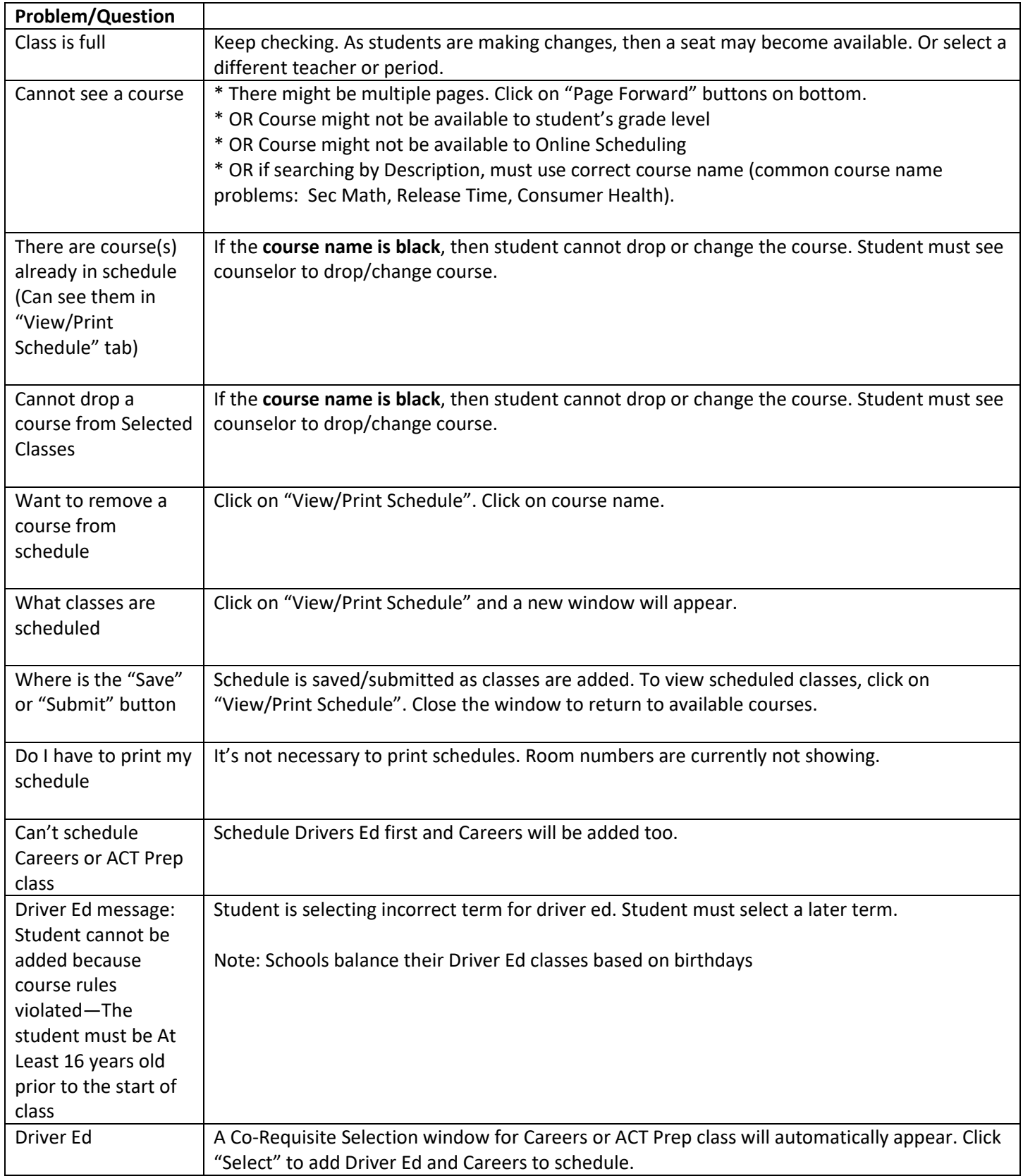